**Modelisations ´ par reseaux ´ d'automates cellulaires et simulations parallèles du phénomène de subduction-érosion en tectonique des plaques**

**Thomas LEDUC**

# **Contenu de l'expose´**

- ☞ rappels sur la tectonique des plaques,
- ☞choix d'une modélisation discrète et SPM,
- ☞ presentation ´ des modeles, `
- $\equiv$  présentation des simulations et de leurs optimisations parallèles,
- ☞résultats et performances,
- ☞conclusion et évolutions.

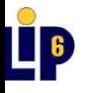

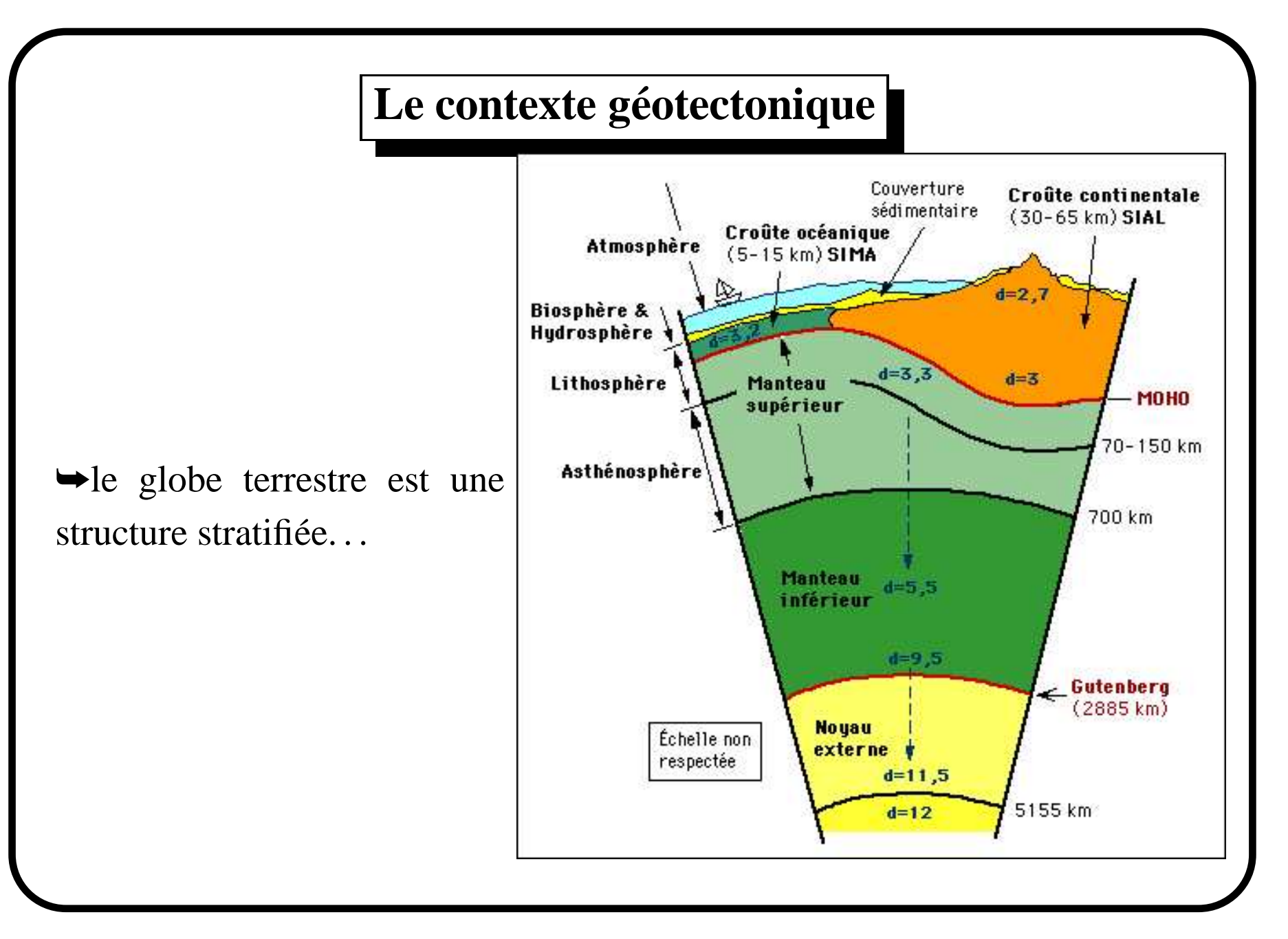

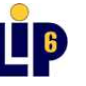

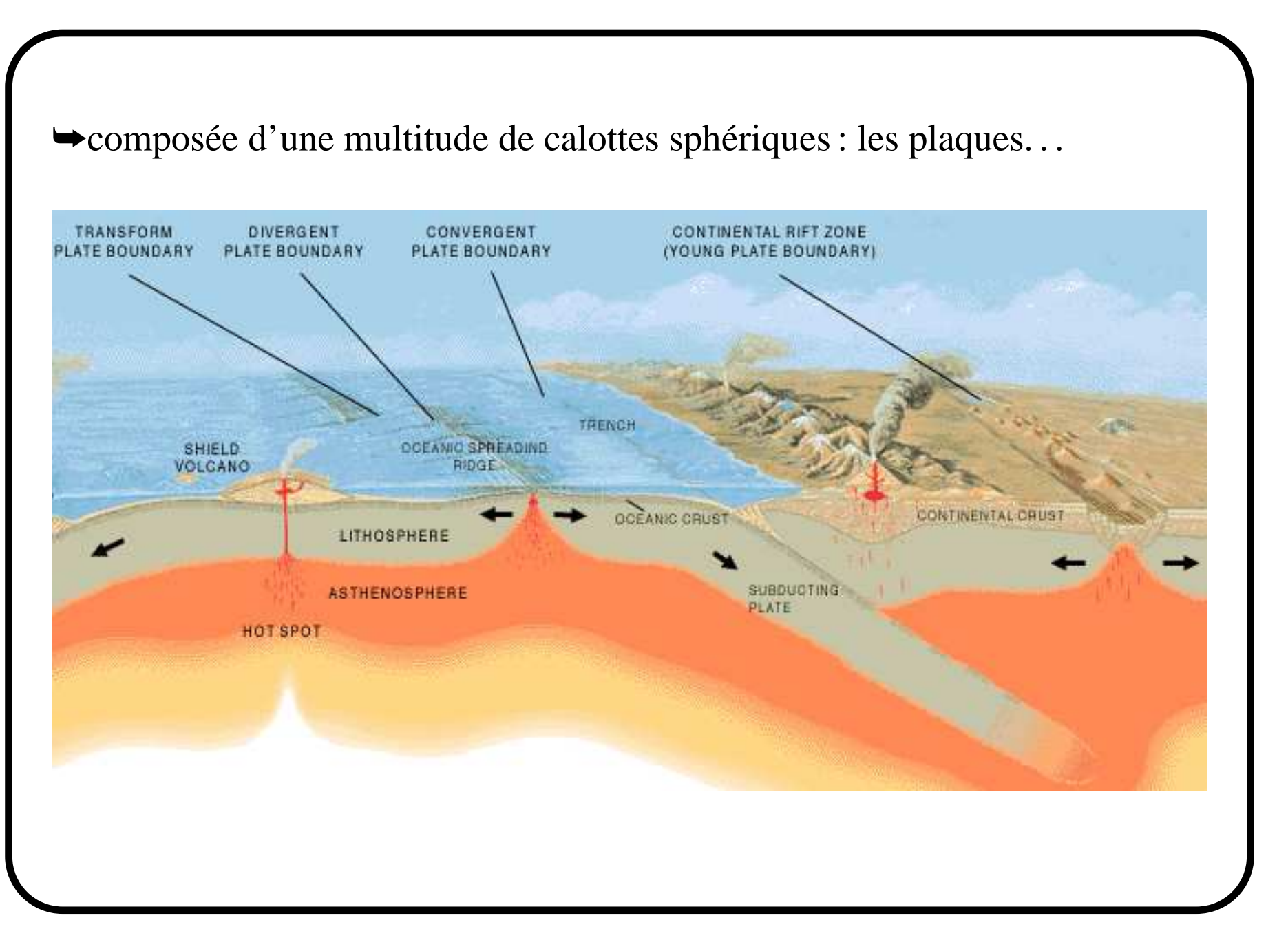

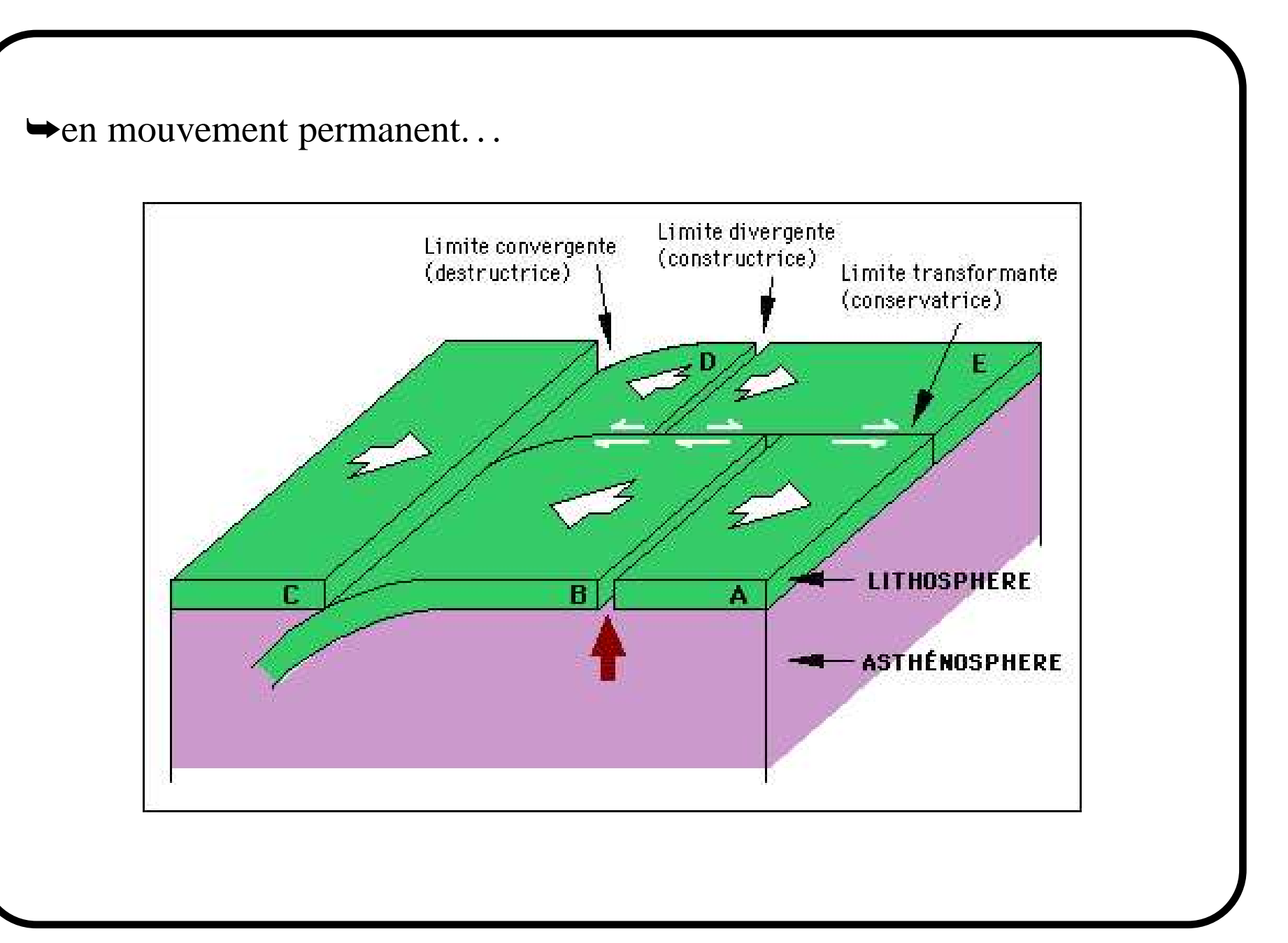

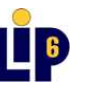

→ cas particulier d'une subduction de marge océanique sous une marge continentale,

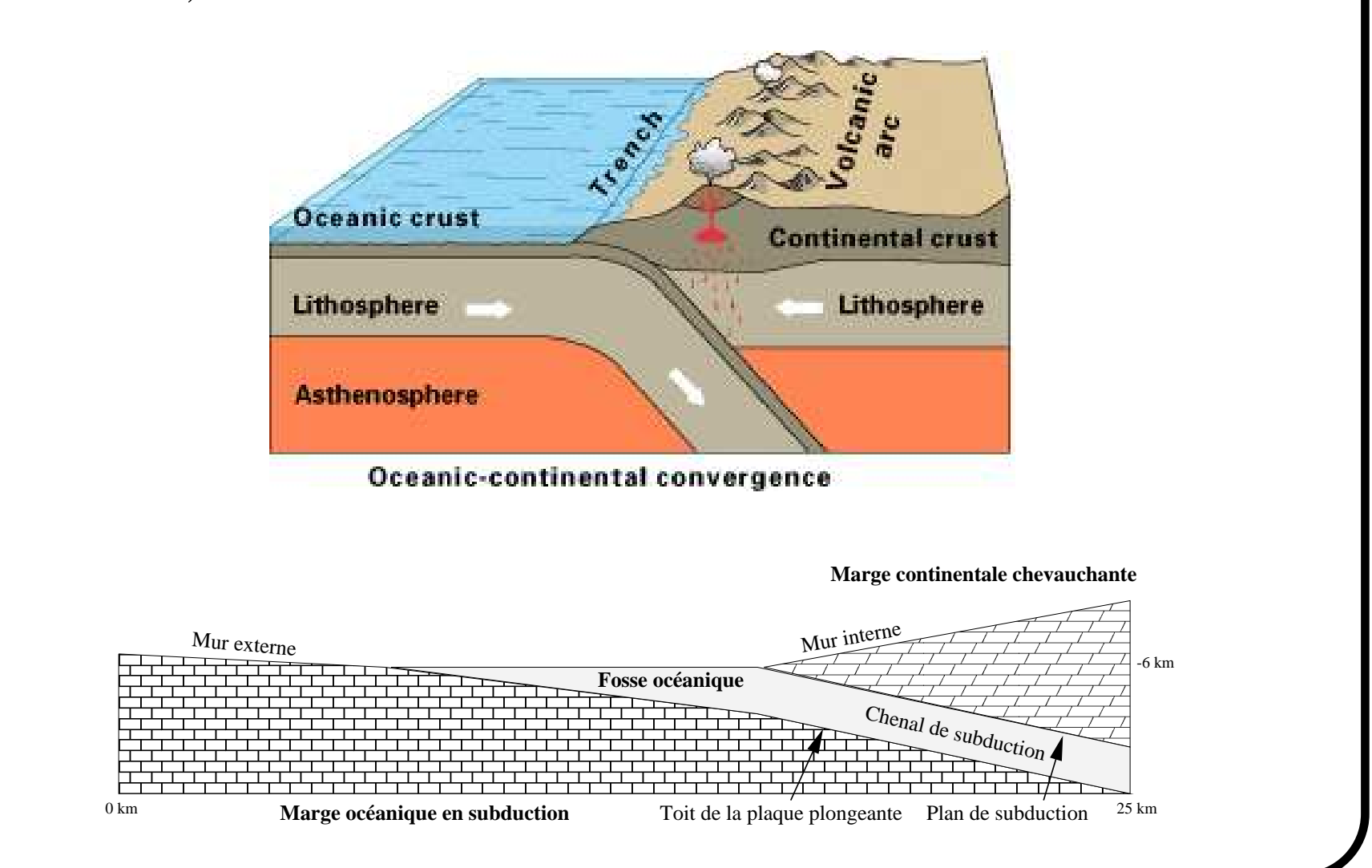

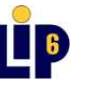

# **L'existant vs. notre strategie ´ de modelisation ´**

 $\rightarrow$ l'existant en matière de modélisation : simulations analogiques expérimentales et simulations numériques avec résolution d'EDP par éléments finis. But : satisfaire des *critères de similarité physique*. Problèmes :

♦ transferts d'échelles et aspects thermiques,

♦indications à petites échelles sur l'épaississement ou l'amincissement. Comportement de *milieu*, pas de prise en compte des *individualités*.

 $\rightarrow$ modélisation par systèmes dynamiques discrets. La conjonction de règles élémentaires locales engendre des comportements d'ensemble complexes : ♦ modélisation de la convection par une méthode LGA, ♦ modélisations en sismologie, en érosion de terrain...

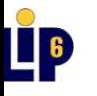

₩reseau d'automates cellulaires : juxtaposition d'une même règle de transition, selon un mode opératoire synchrone, sur des cellules placées aux sommets d'un graphe simple orienté, connexe et d-régulier,

> localité uniformité synchronisation parallèlisme

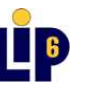

## **Analogies avec le SPM**

➥le *Sand Pile Model* 1D :

Tang et Wiesenfeld - 1980),

ligne,

➧un automate correspon<sup>d</sup> a` une hau-pour chaque automate), teur de pile de sable, autor<br>de pi<br>de tra<br>avec :  $\begin{array}{c} \n\text{1} \quad \text{1} \quad \$  $\frac{1}{2}$ 

➧loi de transition :

automate correspond à une de pile de sable,

\nde transition:

\n
$$
\text{avec: } \mathbb{I}(n) = \begin{cases} 0 \text{ si } n < 2 \\ 1 \text{ sinon} \end{cases}
$$
\n
$$
\mathbb{I}^1 = C_j^t - \mathbb{I}(C_j^t - C_{j-1}^t) - \mathbb{I}(C_j^t - C_{j-1}^t)
$$

◆physique de l'état granulaire (Bak, ◆grille régulière en 2 dimensions  $\rightarrow$ étendu au cas bi-dimensionnel : d'automates cellulaires,

◆réseau d'automates cellulaires en ◆individualisation de chaque "grain" (avec attributs de nature et de couleur

pur c<br>oi d<br>:rire<br>uge p<br>endu<br>)+I .<br>.<br>. omate),<br>on plus comple<br>fonction d'un<br>(voisinage de M<br> $(\text{voisinage de } N)$ <br> $(\text{voisinage de } N)$ ➧loi de transition <sup>p</sup>lus complexe a` écrire puisque fonction d'un voisinage plus grand (voisinage de Moore étendu),

$$
avec: \mathbb{I}(n) = \begin{cases} 0 \text{ si } n < 2 \\ 1 \text{ sinon} \\ 1 \text{ sinon} \end{cases} \text{ étendu),}
$$

$$
C_j^{t+1} = C_j^t - \mathbb{I}(C_j^t - C_{j-1}^t) - \mathbb{I}(C_j^t - C_{j+1}^t) + \mathbb{I}(C_{j-1}^t - C_j^t) + \mathbb{I}(C_{j+1}^t - C_j^t)
$$

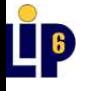

## →rendus visuels comparés :

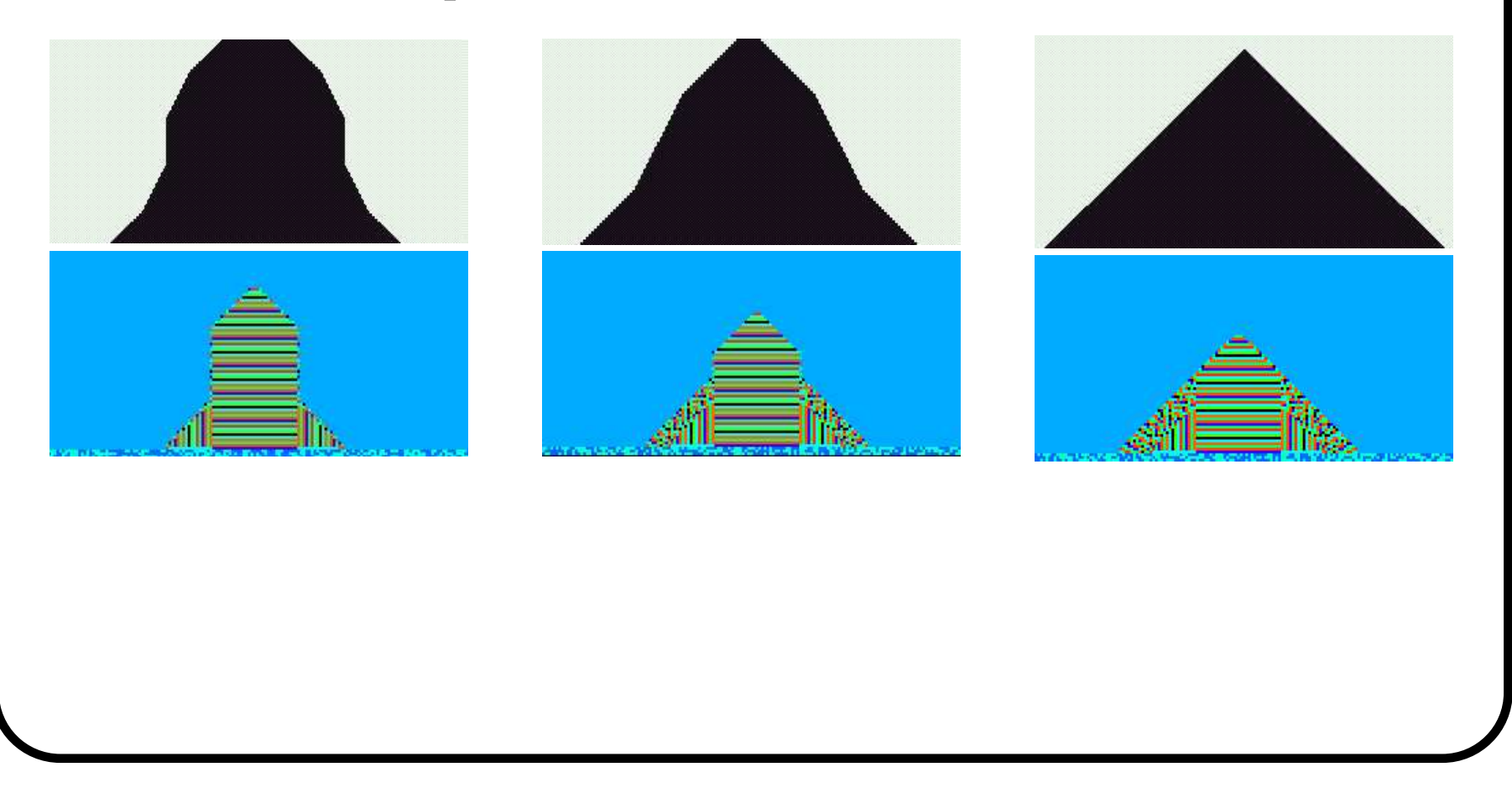

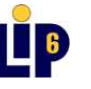

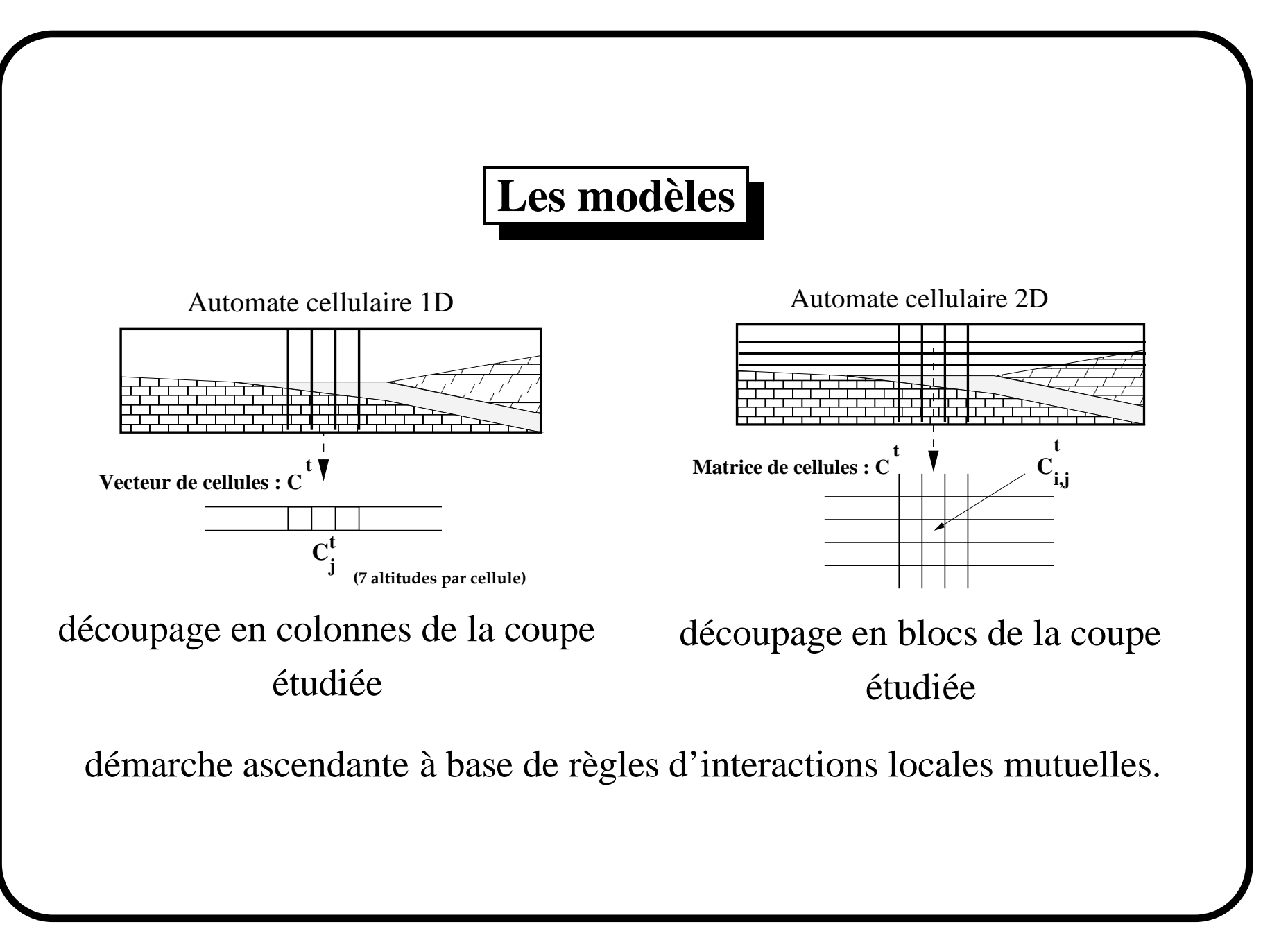

#### → modélisation 1D :

laires,

◆état d'une cellule : 7 hauteurs de ◆état d'une cellule : 6 entiers bornés couches, un coefficient de "marche" correspondant à la couleur, la nature, et un coefficient de "vieillissement" le vieillissement, la "courbure", la  $\Rightarrow$  nombre fini d'états,

## ◆2 voisins,

imbrication de trois "moteurs" étendu), temps,

♦mécanisme additionnel pour la par un état "frontière" invariant, transmission d'une donnée globale

 $(Coeff_{Translation}),$ 

#### $\rightarrow$  modélisation 2D :

◆ligne finie de 1000 automates cellu- ▶grille régulière de 200000 automates cellulaires,

> "mémoire" et l'altitude de la cellule courante,

> ◆24 voisins (voisinage de Moore

correspondant à trois échelles de mécanisme de réplication des cellules des bords internes singularisées

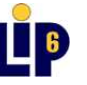

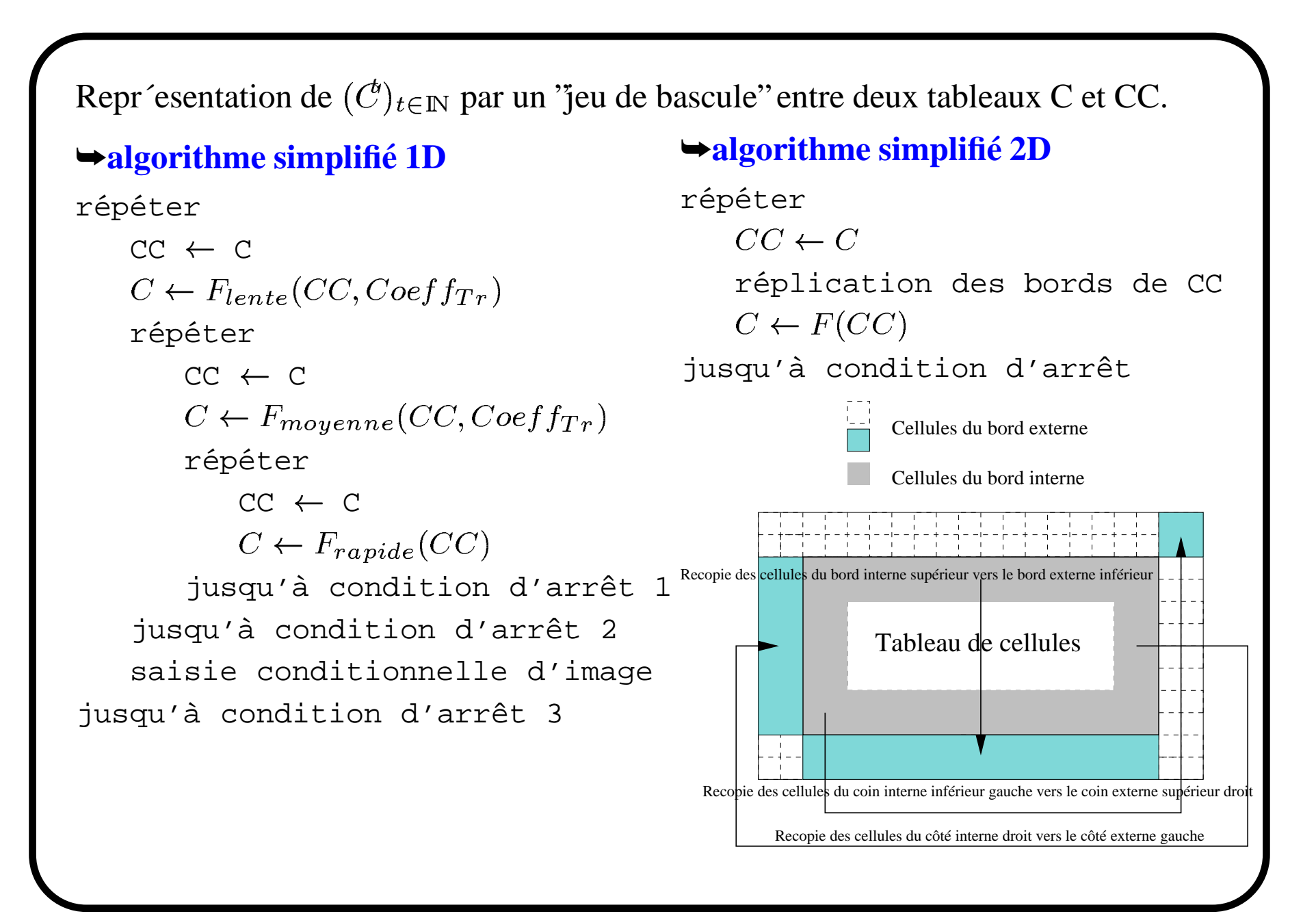

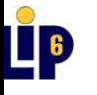

➥3 "moteurs" imbriqu´es du mod`ele 1D : (on les retrouve en 2D `a l'exception de la translation du front de la marge oc´eanique)

– ´echelle de temps lente :

subduction et g'en eration des 'brisures de pente'',

d´egradation et ´erosion de la base de la plaque continentale,

'emission ou non du signal  $Coeff_{translation}$ ,

- ´echelle de temps interm´ediaire : translation ´eventuelle du front de la marge oc´eanique, nivellement de la fosse oc´eanique, affaissements de terrain au sein de la plaque continentale,
- ´echelle de temps rapide : avalanches superficielles sur la plaque continentale.

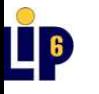

# **Les simulations**

 $\rightarrow$ de la nécessité de développer nos propres outils...

la plate-forme Cellular (= langage Cellang, compilateur cellc, machine virtuelle avcam et viewer cellview) ne correspond pas à nos besoins.

➥et de bien distinguer les traitements des post-traitements graphiques.

### ➧en 1D

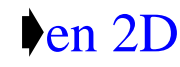

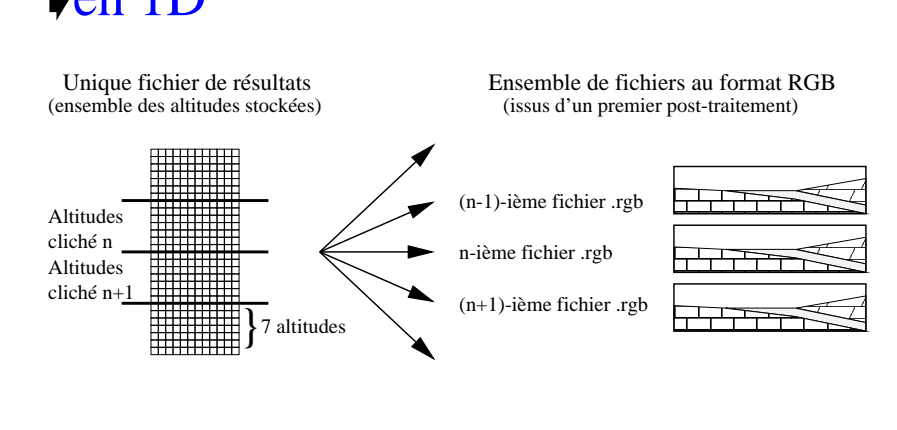

conversion par convert de fichiers SunRaster ou Raw au format GIF, puis assemblage par dmconvert des images GIF en une animation MPEG-1 vidéo

```
{\rm Raw}\rightarrow {\rm GIF}\rightarrow {\rm MPV}
```
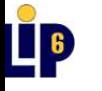

→ stratégie (commune) d'optimisation parallèle :

 $\blacklozenge$ architectures MIMD (asynchrones, distribuées avec bus ou réseau de communication) - modèle par échange de messages ♦ méthode de décomposition de domaine

 $\Rightarrow$  exploite la localité des données,

 $\Rightarrow$  permet une résolution concurrente des sous-problèmes

♦ méthode de décomposition de domaine avec recouvrement

 $\Rightarrow$  résoudre le problème du stockage en local d'informations non locales...

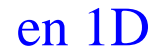

en 2D

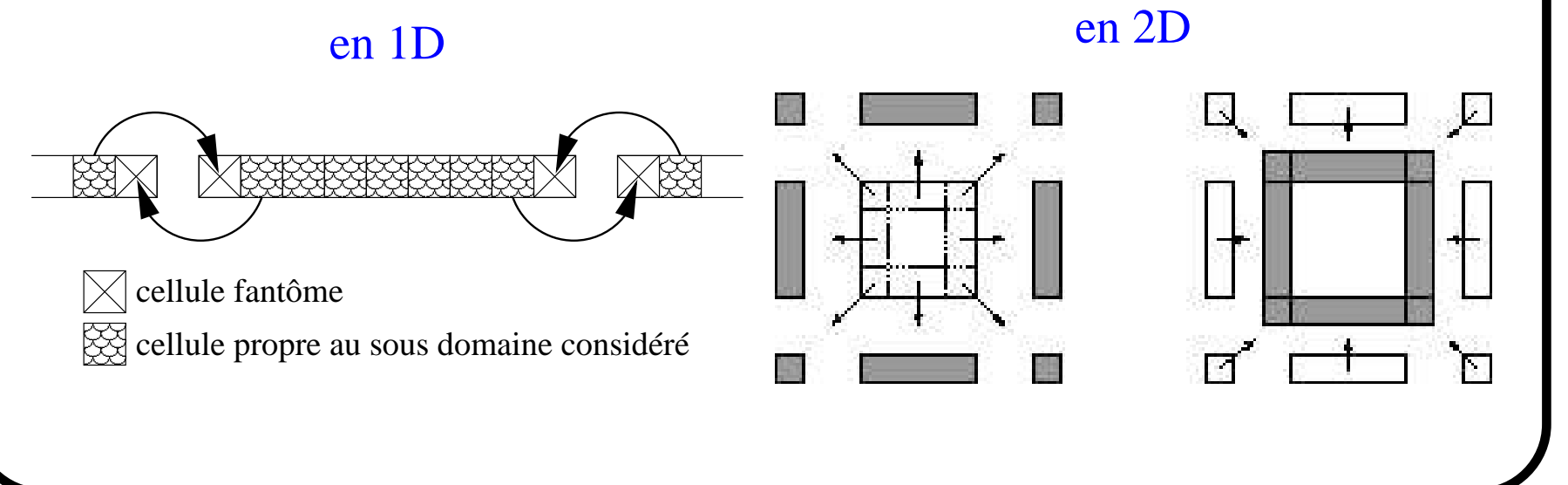

## $\rightarrow$ algorithme simplifié :

➧recouvrir les temps de communication par des temps de calcul, ➧principes communs aux deux fonctions de transition <sup>g</sup>lobales:

- 1. Envoi non bloquant des bords internes,
- 2. Mise a` jour du sous-domaine (bords internes et externes exclus),
- 3. Réception bloquante des bords externes,
- 4. Réévaluation des états des bords internes.

avec quelques sauvegardes périodiques de la configuration du réseau d'automates cellulaires. . .

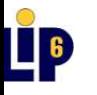

#### $\rightarrow$  gestion des entrées-sorties

désynchronisation d'un processus "superviseur" du reste des "itérateurs".

◆Rôle du "superviseur" en 1D :

(c'est l'"itérateur" de gid nul)

1. il diffuse les paramètres d'initialisation,

2. il collecte, somme et rediffuse 2. il collecte, somme et rediffu<br>les valeurs de  $Coeff_{Translati}$ (pvm\_reduce, pvm\_bcast),

3. il collecte périodiquement les attributs d'altitudes sur les sousdomaines (pvm gather) et les stocke sur disque.

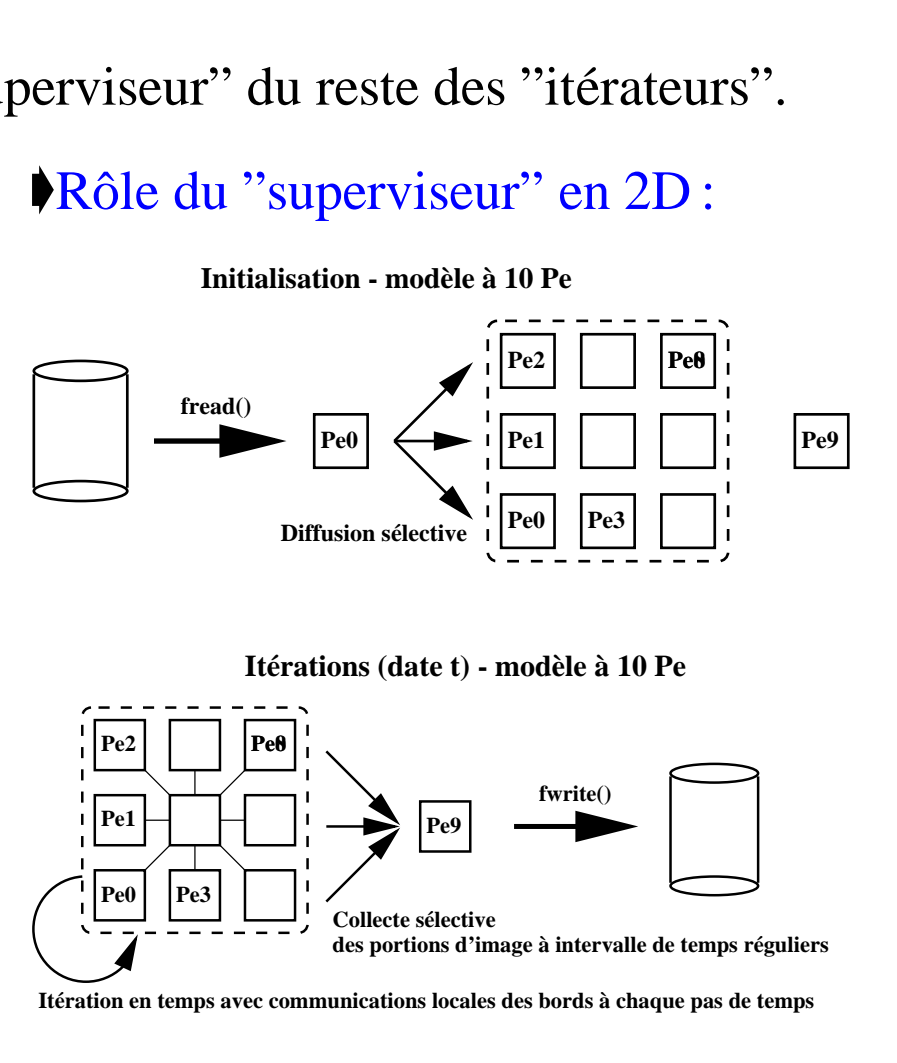

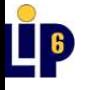

## $\rightarrow$ spécificités de la parallélisation 2D :

de l'intérêt d'utiliser MPI et non plus PVM.

♦topologie cartésienne de processus:

partitionnement de MPI COMM WORLD en deux sous-communicateurs,

- les "itérateurs" sont disposés sur une topologie cartésienne virtuelle régulière à 2D (MPI\_Cart\_create())

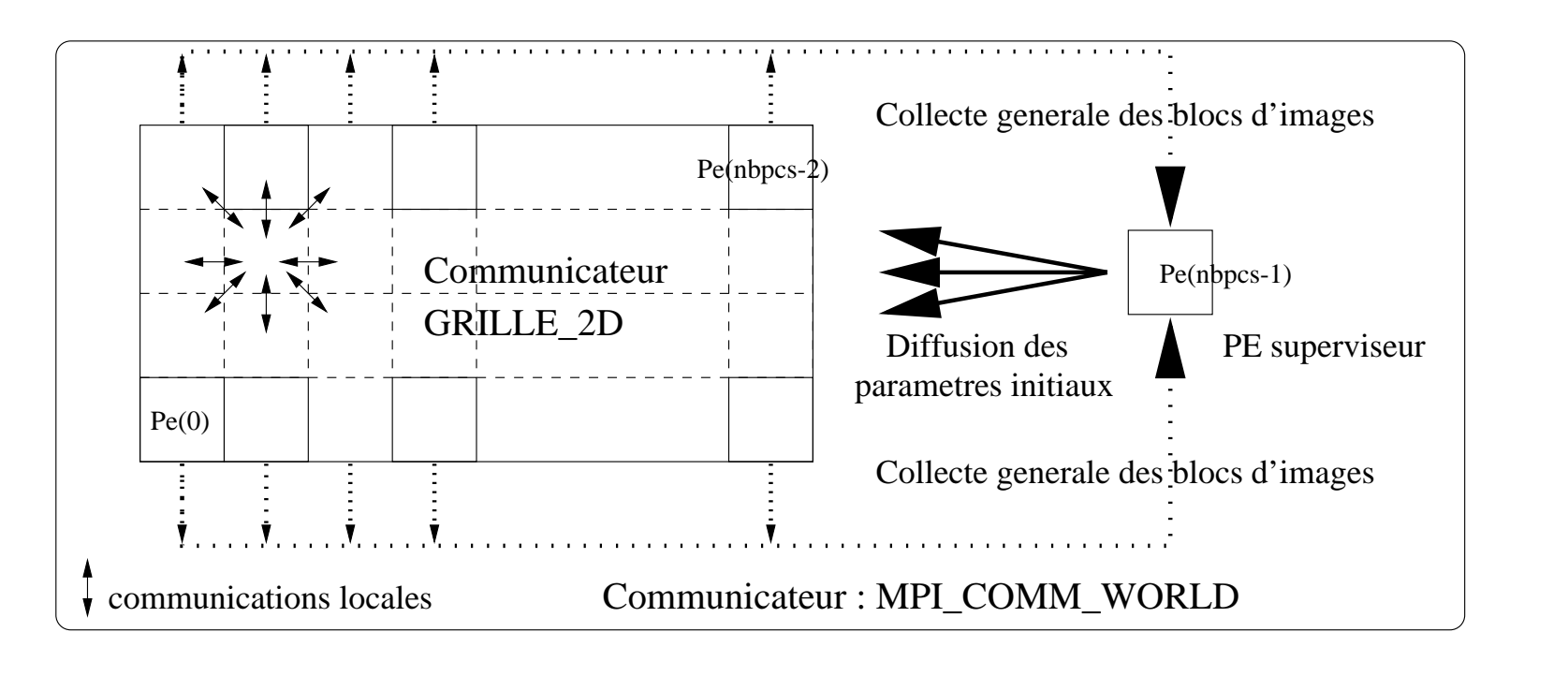

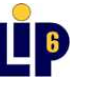

♦types de données dérivés :

- le type \_type\_cellule (type hétérogène, MPI\_Type\_struct()),

-- les types \_type\_lignes, \_type\_angles, \_type\_colonnes (types de données

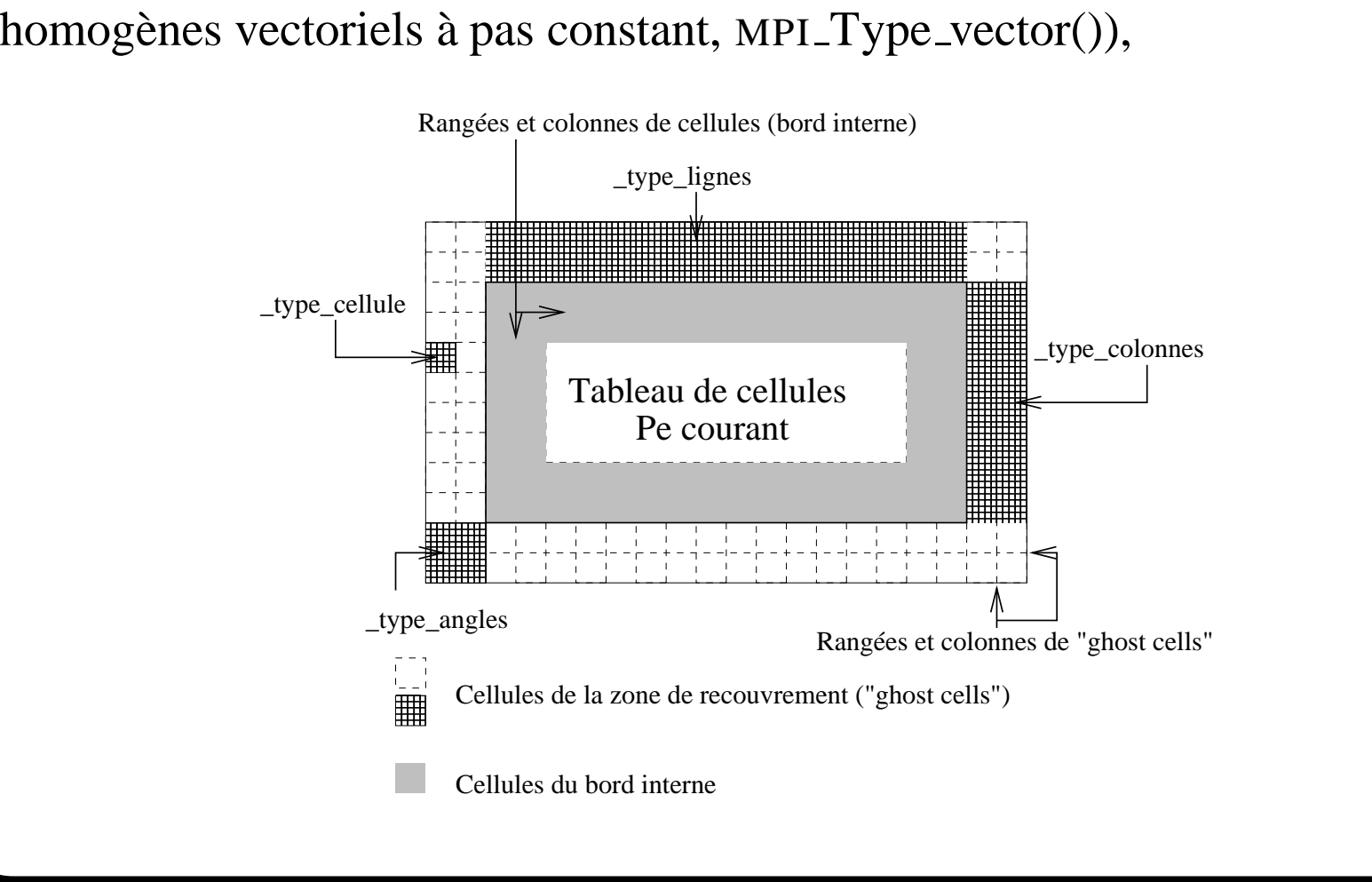

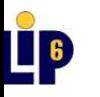

émission des résultats sur les "itérateurs" : il suffit de récupérer la valeur du champ couleur de la configuration courante  $\Rightarrow$  type \_type\_bloc\_image (type homogène à pas variable où le tableau des cellules est considéré comme un tableau d'octets, MPI Type indexed() tailles des champs alignés en mémoire obtenues par MPI Type extent()),

#### **Extraction et retournement des pixels d'un Pe quelconque**

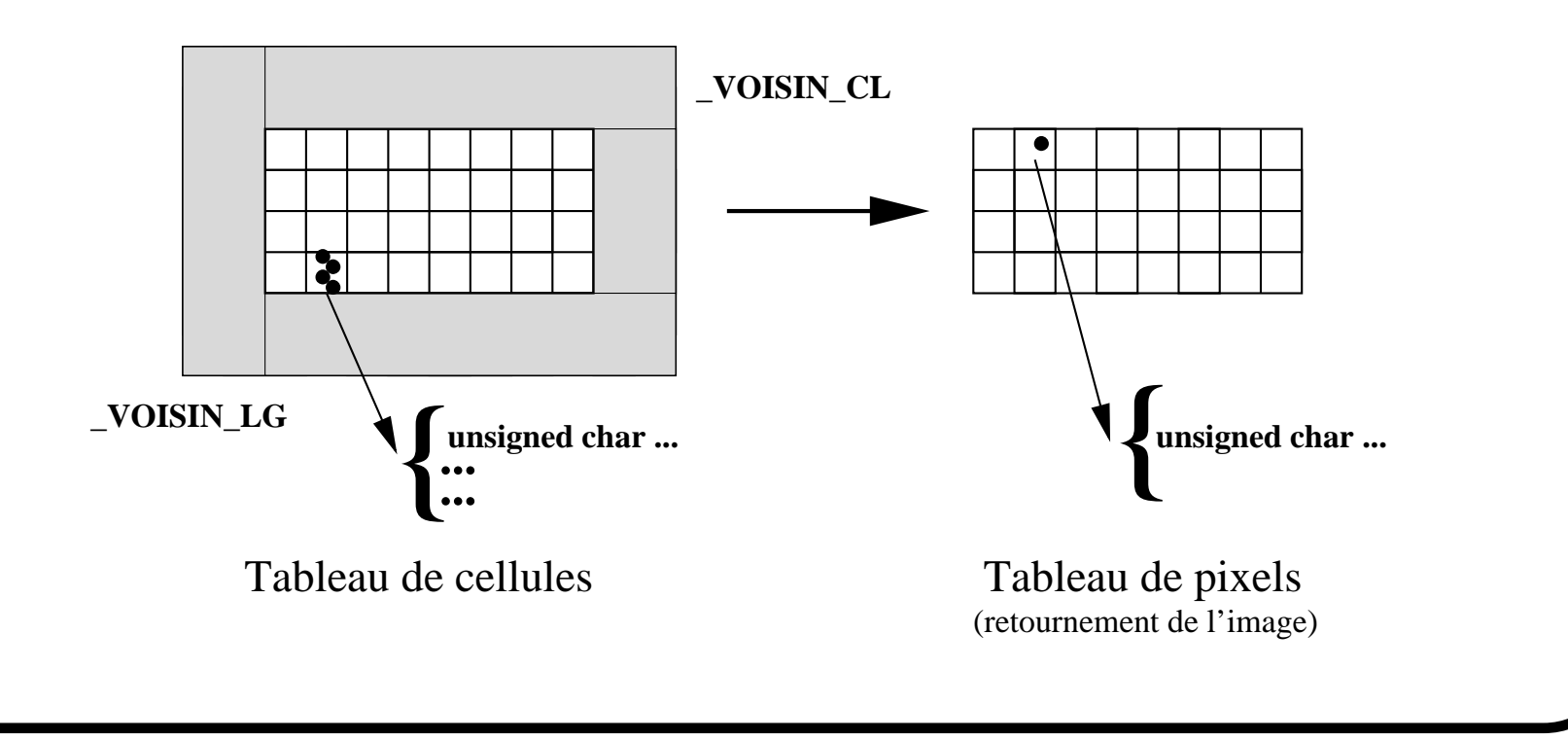

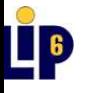

collecte des résultats sur le "superviseur" : \_type\_image\_globale (type homogène à pas constant, primitive MPI\_Type\_vector()),

**Collecte et retournement des blocs d'image sur le superviseur**

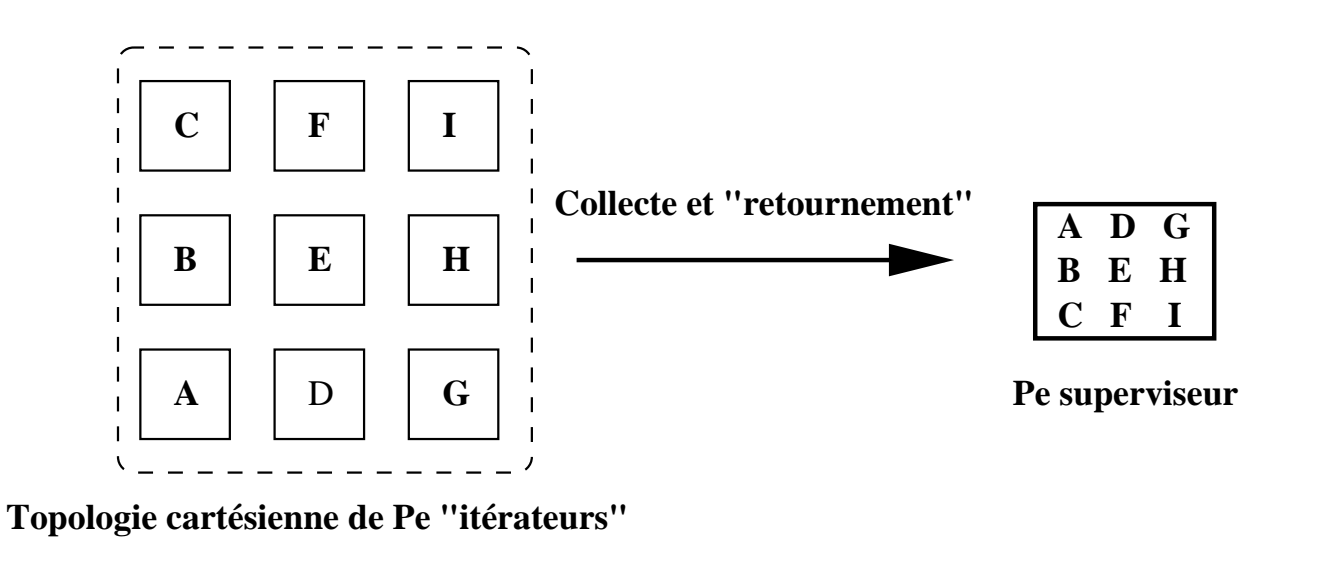

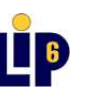

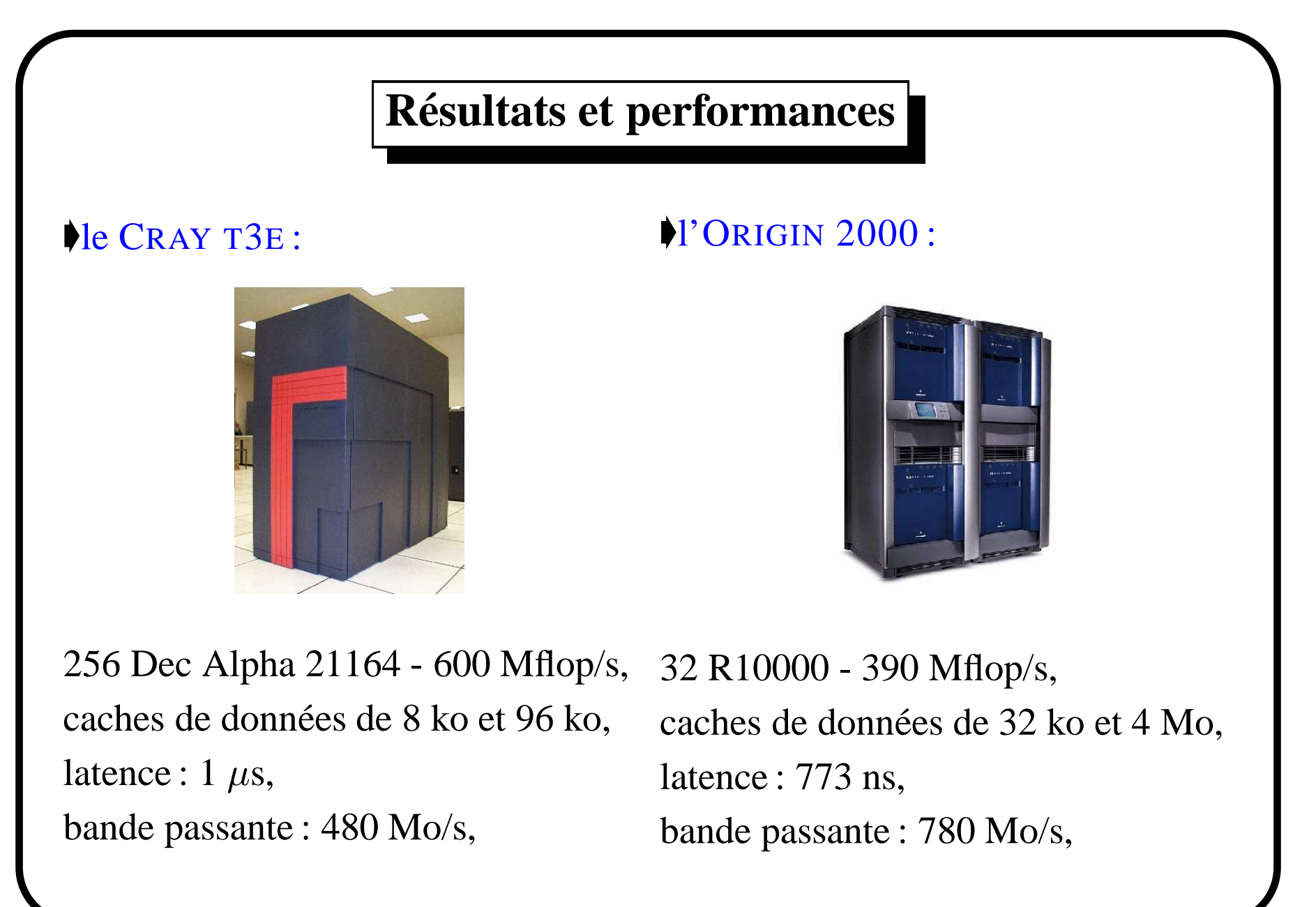

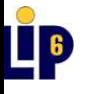

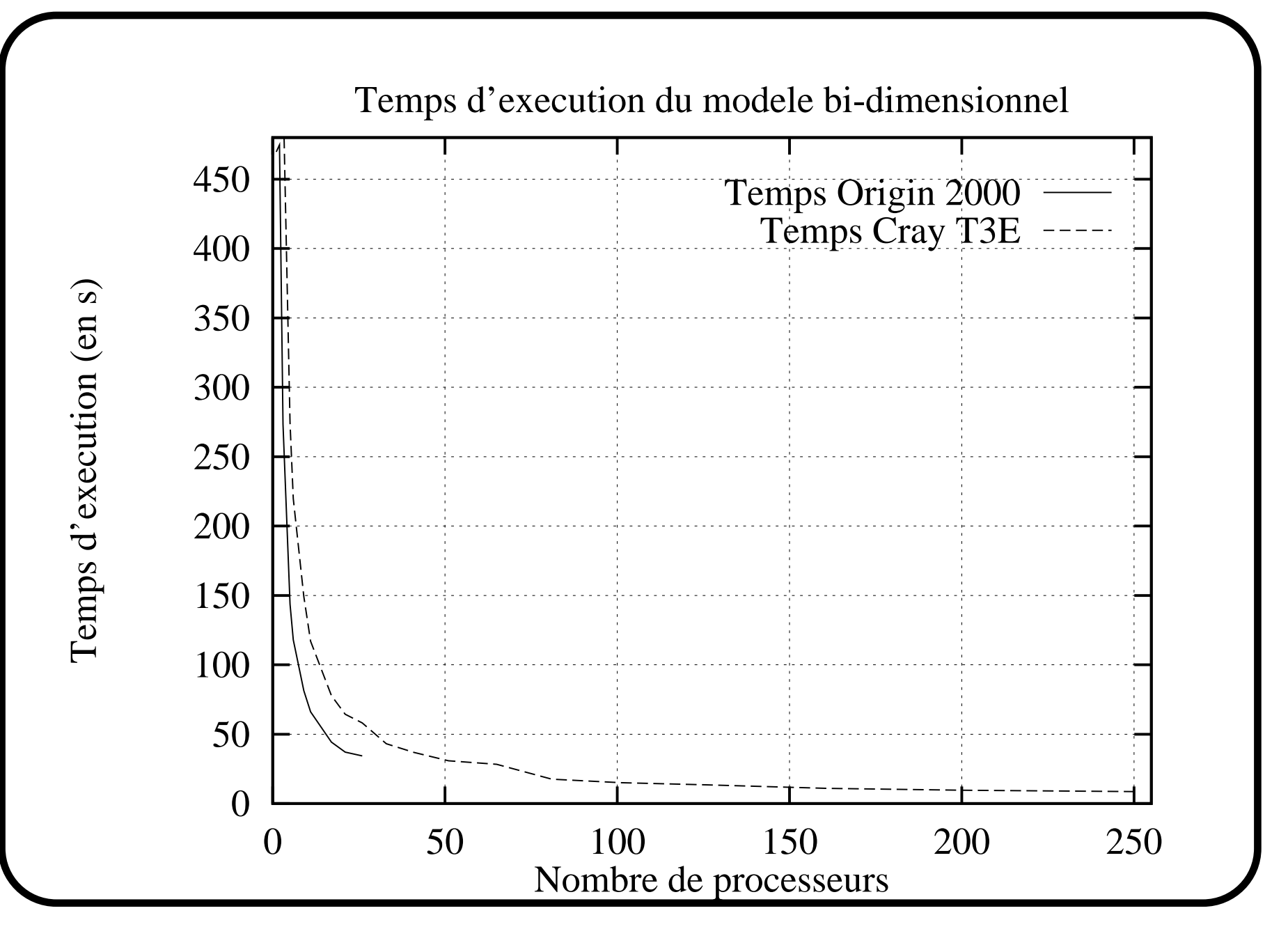

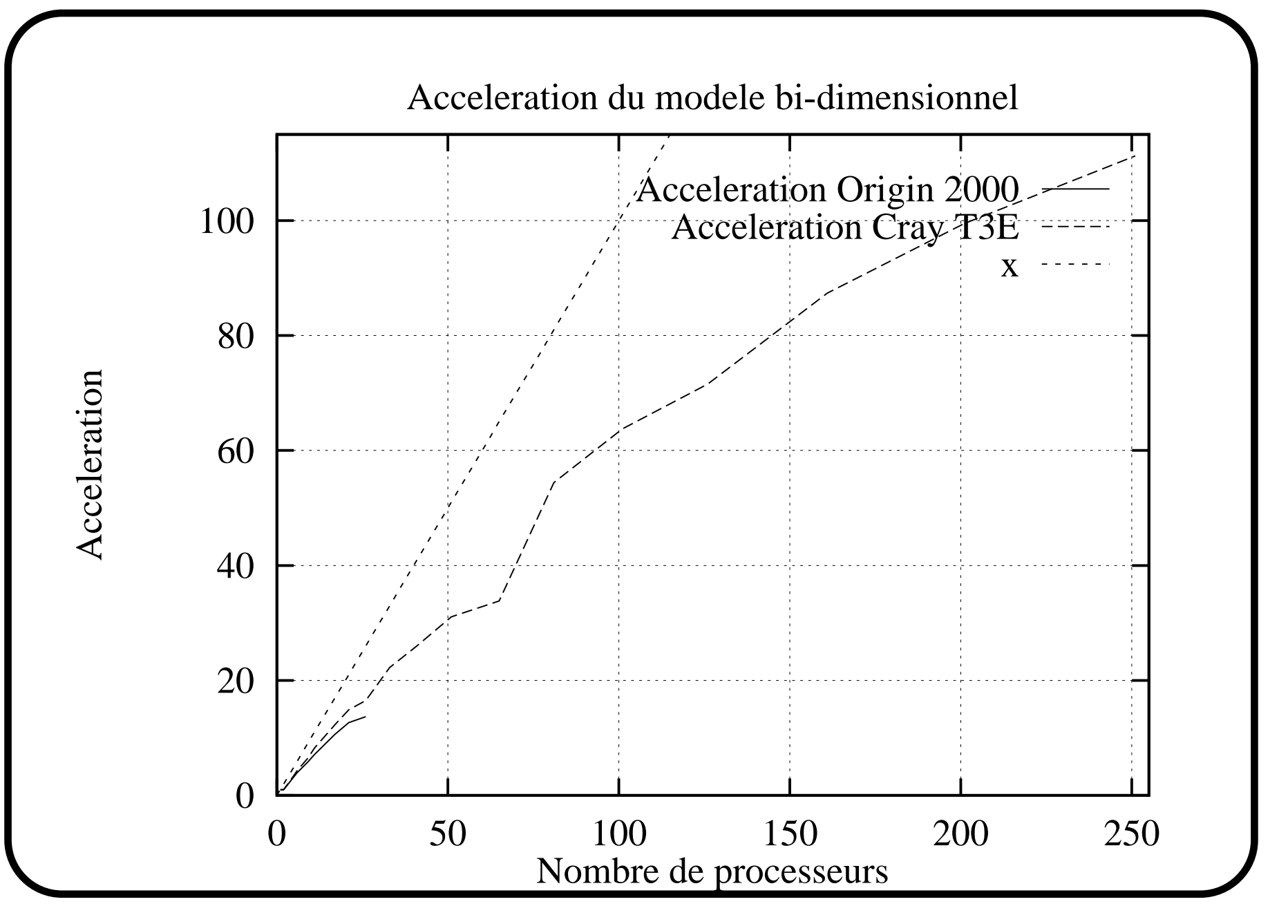

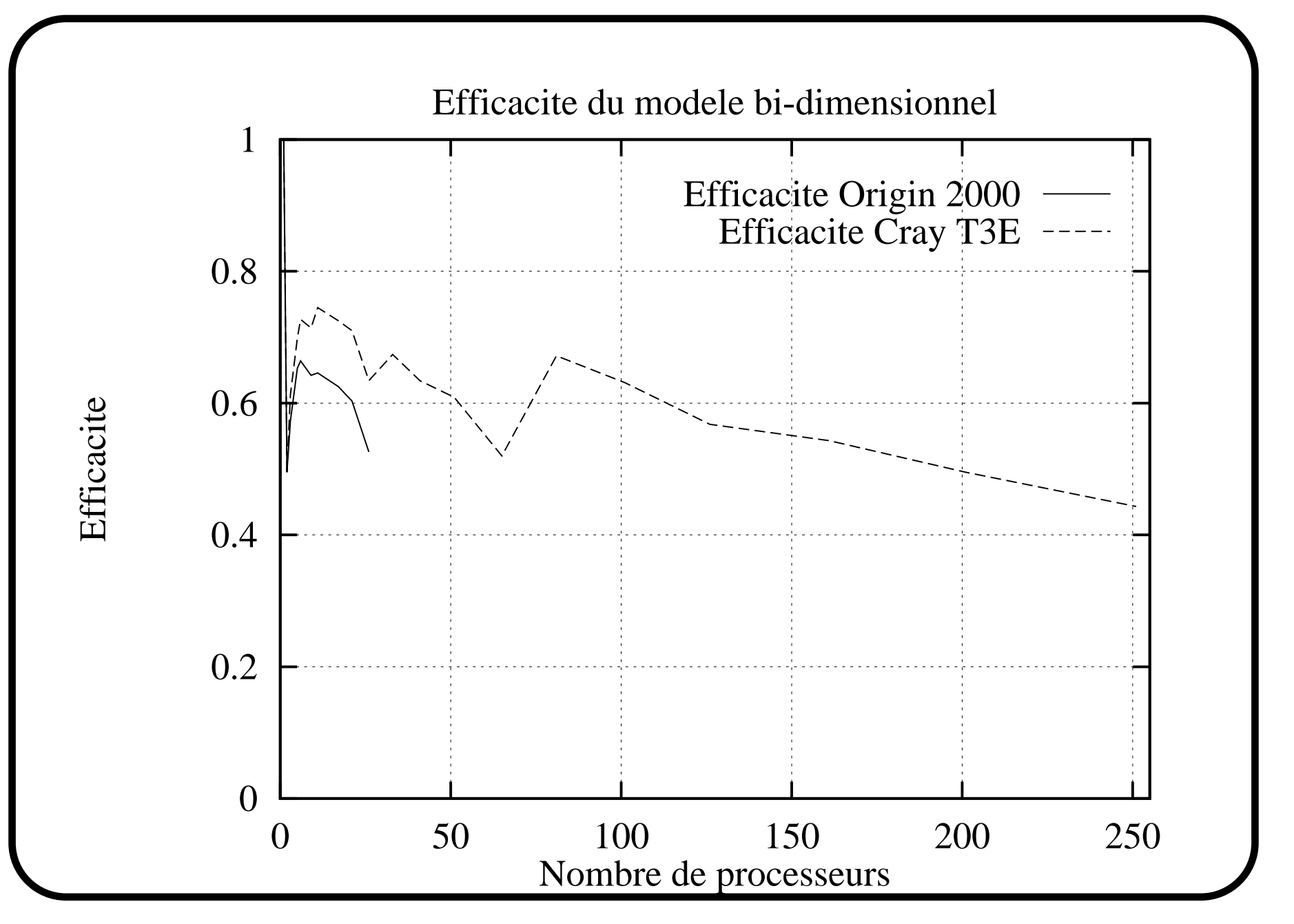

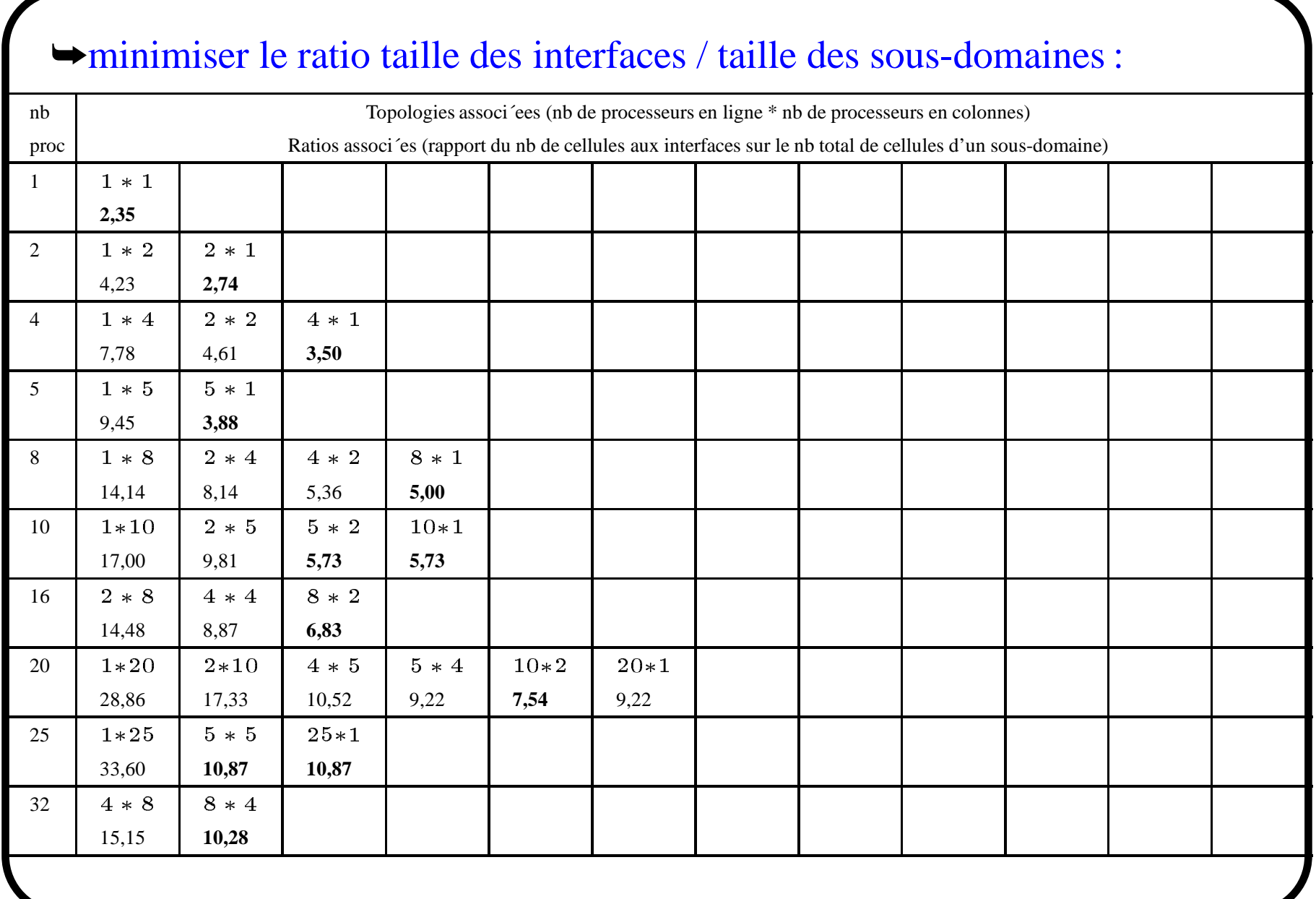

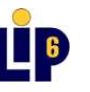

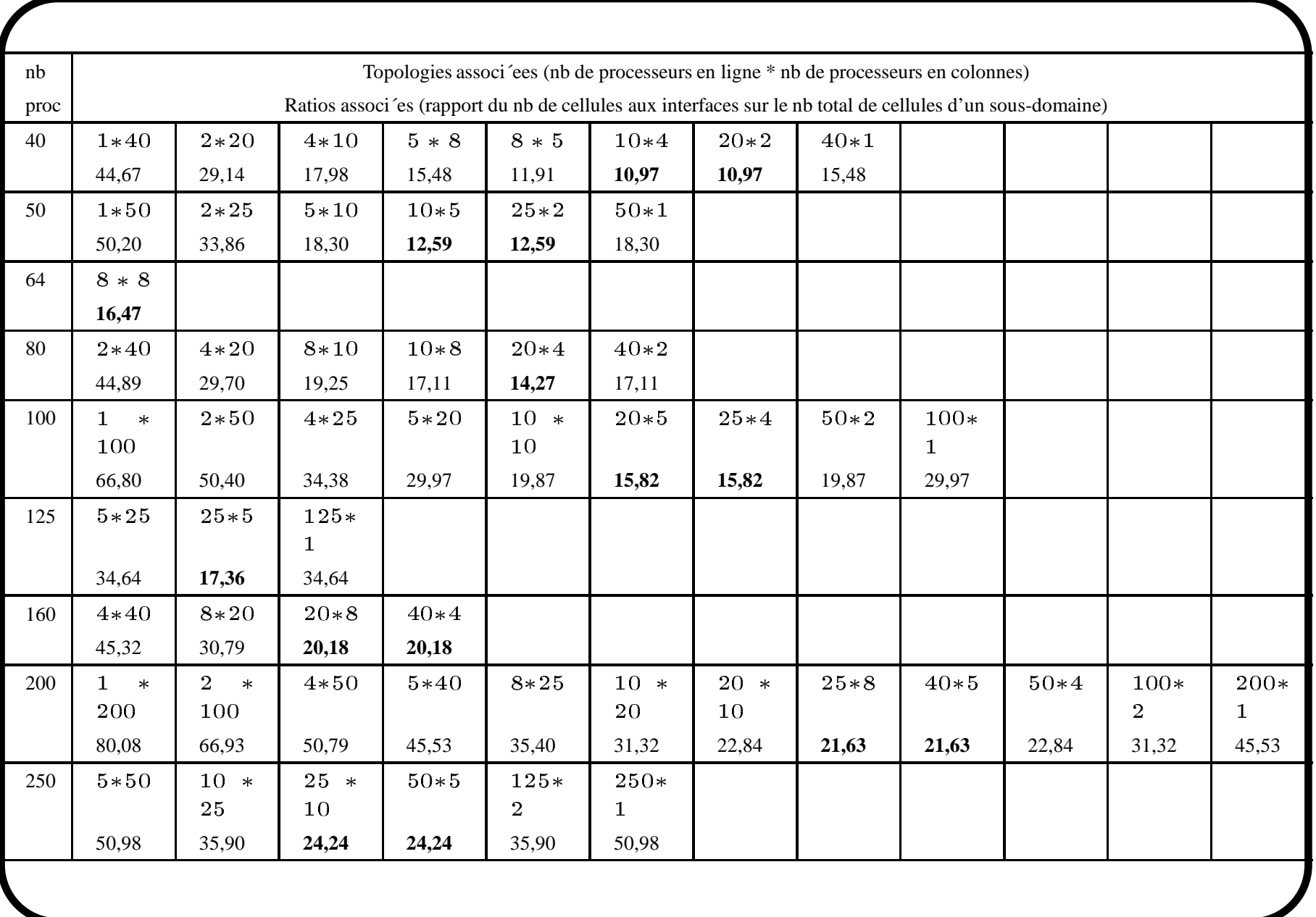

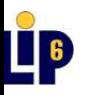

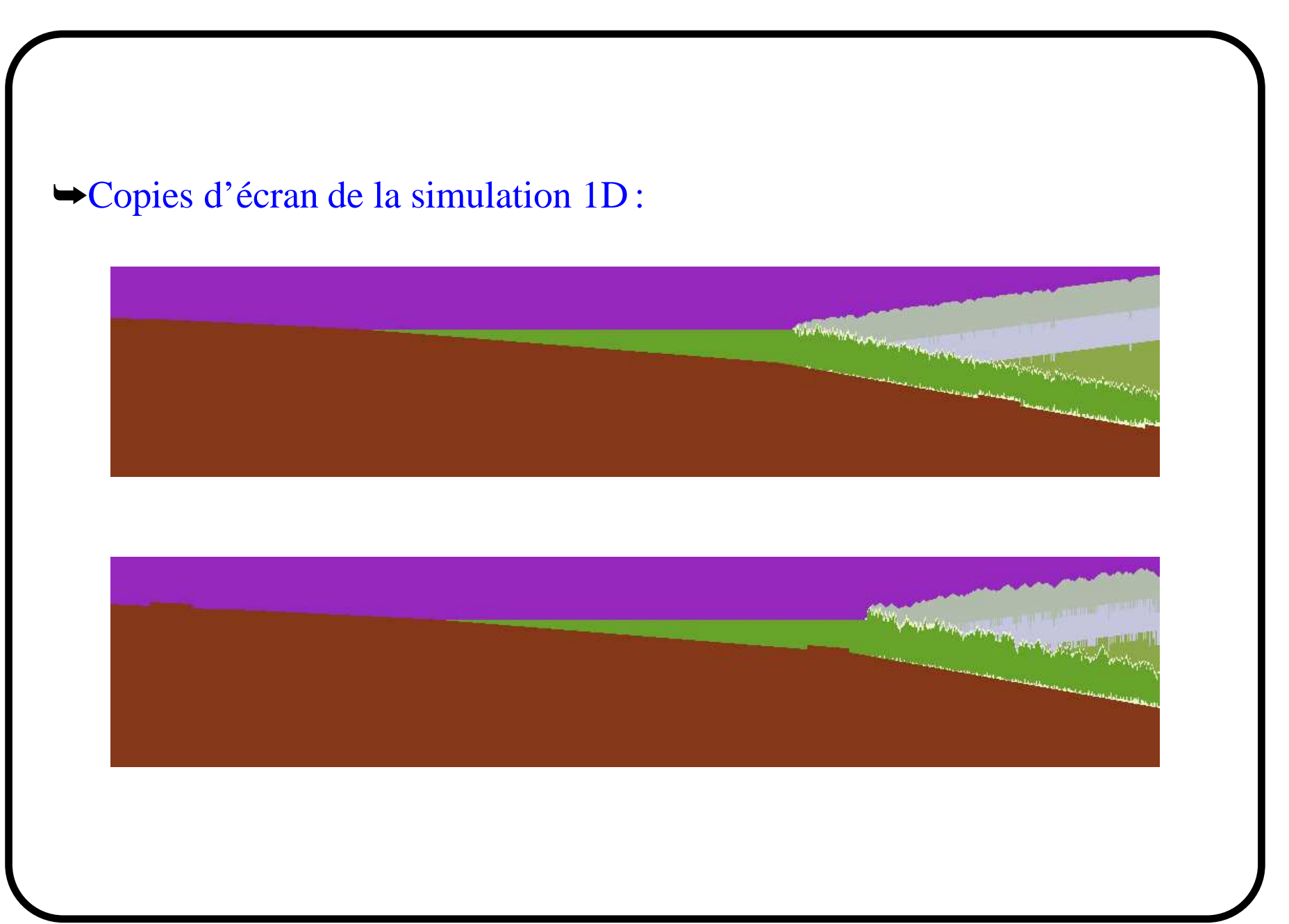

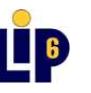

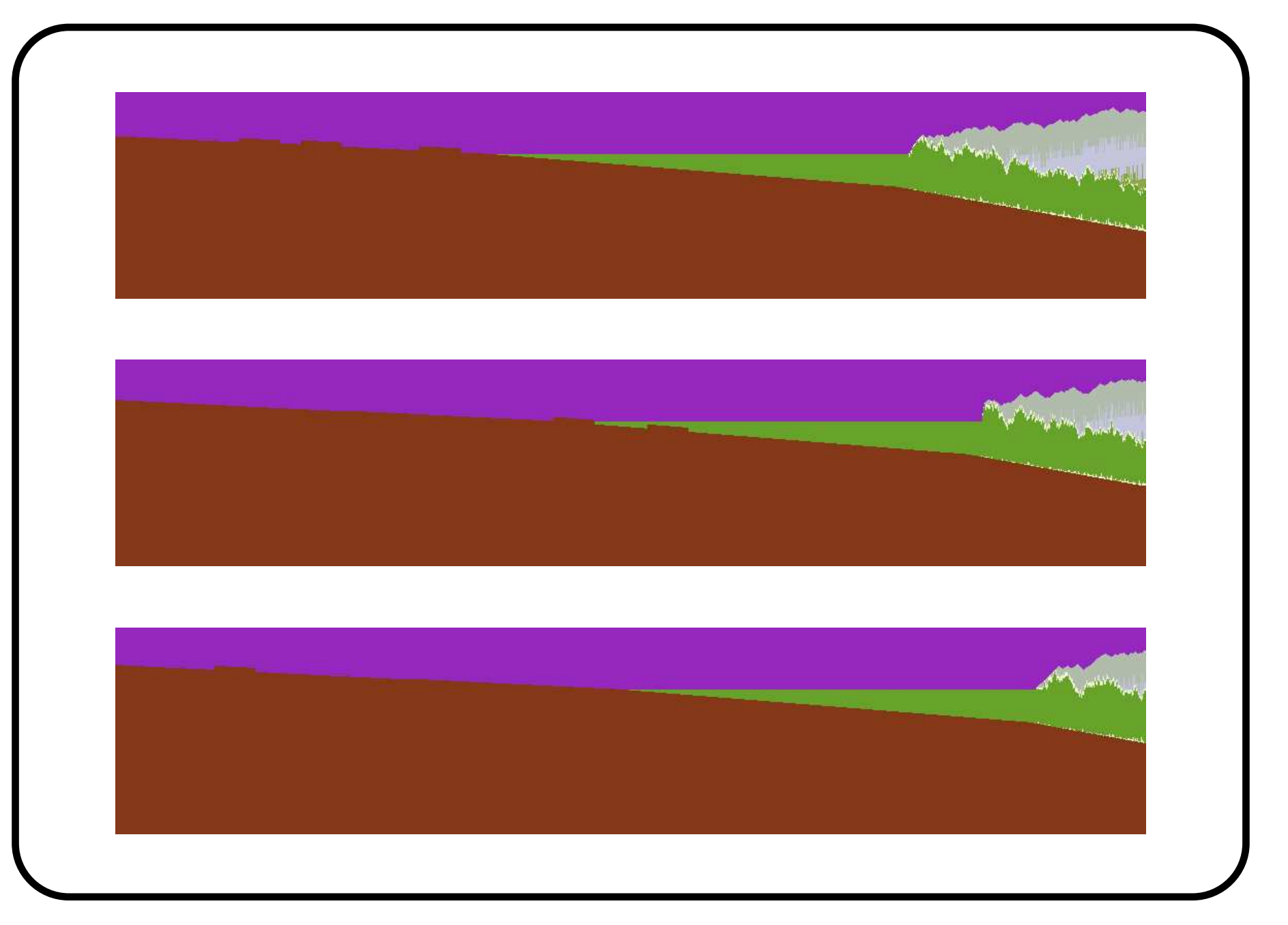

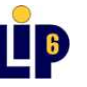

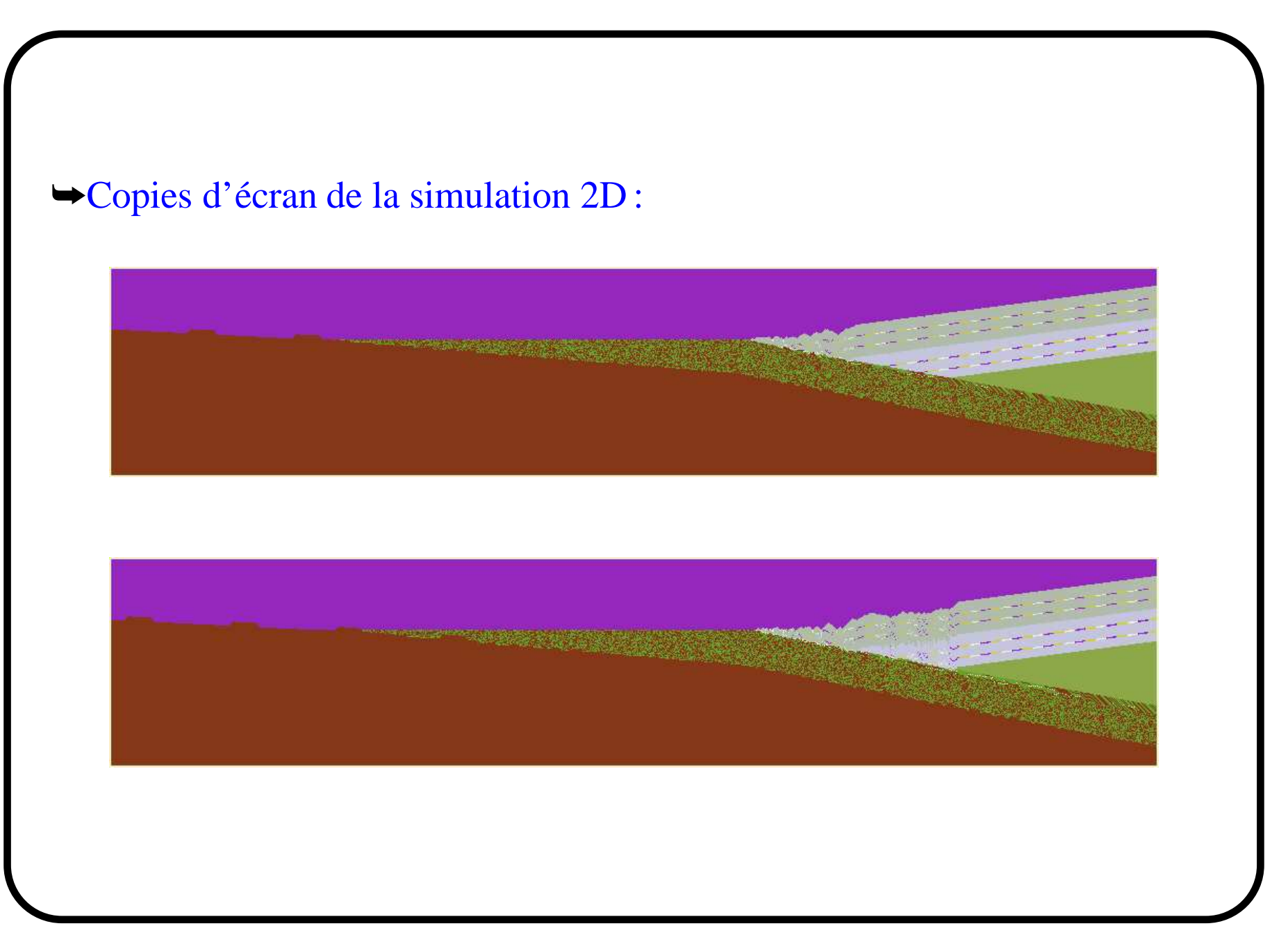

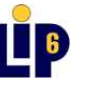

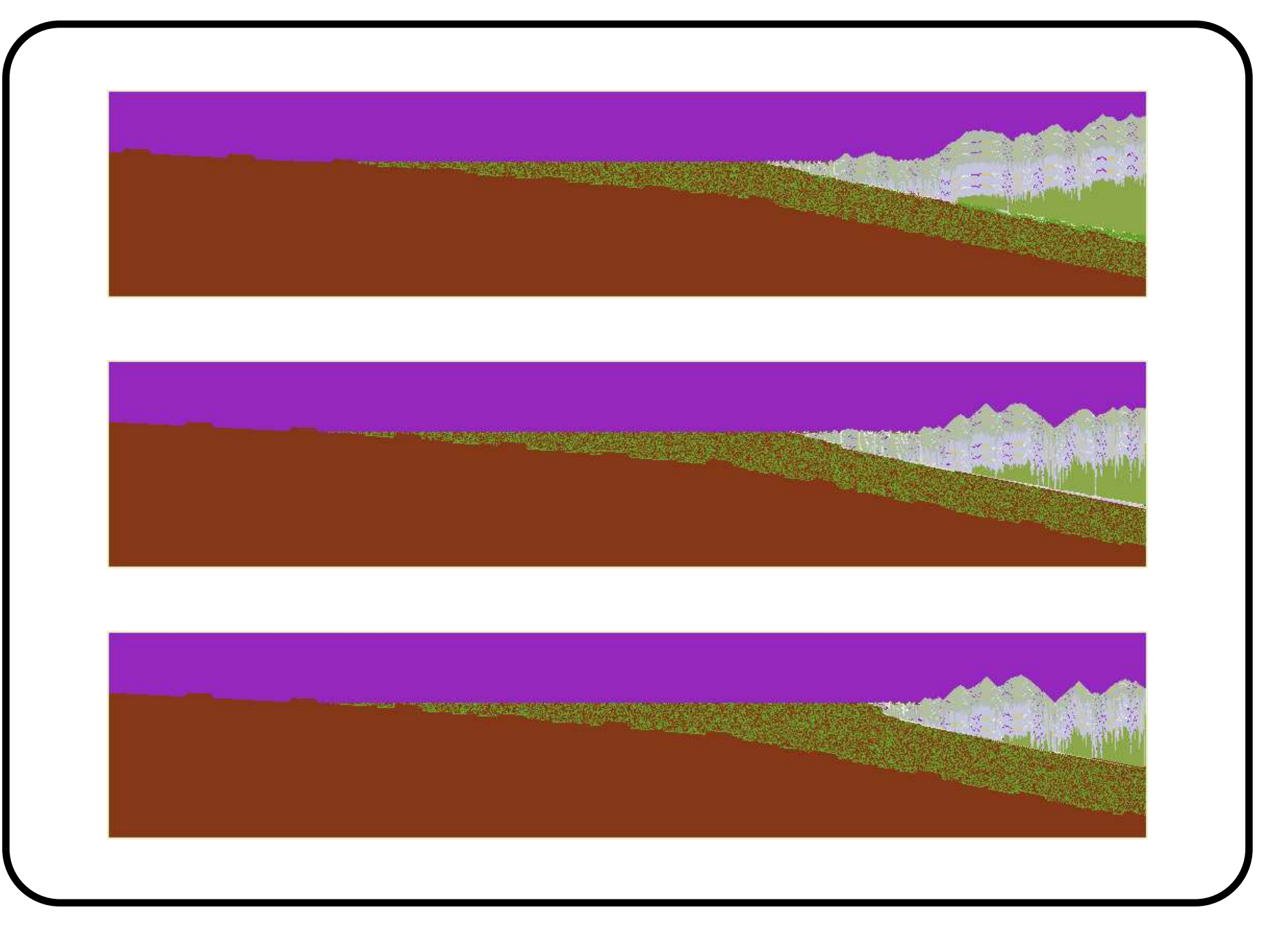

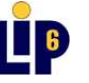

Thomas.Leduc@lip6.fr 32/33

# **Conclusions**

- $\rightarrow$  les vertus de l'approche discrète,
- ➥la 1D intermédiaire facilitant le passage à la 2D,
- ➥du bon "rendement" du modèle 1D en terme de rendu-visuel et de la simulation 2D en terme d'optimisation parallèle,
- $\rightarrow$  justification de l'intérêt des nombreuses fonctionnalités de MPI,
- ➥des simulations à valeur didactique pour l'illustration d'un phénomène géotectonique.

# **Evolutions**

- ➥analyser le comportement des simulations,
- $\rightarrow$  plate-forme logicielle spécifique  $\mathcal{LAC}$ , envisager la 3D...

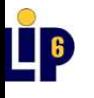